## Blackberry Curve 8900 User Manual

Thank you very much for reading Blackberry Curve 8900 User Manual. Maybe you have knowledge that, people have look hundreds times for their favorite readings like this Blackberry Curve 8900 User Manual, but end up in infectious downloads.

Rather than reading a good book with a cup of coffee in the afternoon, instead they cope with some harmful virus inside their computer.

Blackberry Curve 8900 User Manual is available in our book collection an online access to it is set as public so you can get it instantly. Our digital library spans in multiple locations, allowing you to get the most less latency time to download any of our books like this one. Merely said, the Blackberry Curve 8900 User Manual is universally compatible with any devices to read

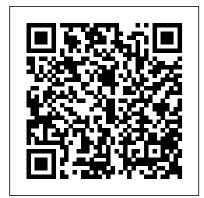

Advanced BlackBerry 6 Development Apress

Enhance your BlackBerry app user experience with this full-color guide! With hundreds of thousands of BlackBerry apps available for business users on the go, how do you even begin to filter through them to find the ones that best suit your needs? You don't have to-Brilliant BlackBerry Apps For Dummies does the work for you! This exciting full-color guide covers hundreds of the best, most essential, and most effective applications conducive to bolstering your productivity and enhancing your BlackBerry user experience. Discover which apps can put a world of information at your fingertips! Filters through hundreds of thousands of BlackBerry applications to present you with the ones that will serve you best Provides the lowdown on the fast and easy way. most essential apps for increasing your productivity and enhancing your BlackBerry experience Reveals tips and tricks for getting the most out of each application and customizing your BlackBerry to suit your needs Saves you time and effort by doing the research for you and providing you with the best apps in the areas of business, finance, reference, sports, travel, social networking, entertainment, news, food, nutrition, games, fitness, and more Brilliant BlackBerry Apps For Dummies removes the pits and filters out the seeds to present you with the best BlackBerry apps for increased productivity on the go! Mobile Suite Quick Start Guide for MicroStrategy 9. 3 John Wiley & Sons

Get the most from your BlackBerry Curve with this easy-to-understand reference The BlackBerry Curve smartphone is the most popular BlackBerry model sold by Research in Motion. It boasts an optical trackpad, dedicated media keys, easy media sharing, Mac compatibility, iTunes synchronization, a camera, Wi-Fi calling, and extended battery life—to name just a few features. This fun, friendly, and easy-to-understand

book is a practical guide to the BlackBerry Curve and covers an array of how-to topics to help you get the most out of this exciting handheld device. You'll learn the parts of the Curve, how to navigate the QWERTY keyboard, set up contacts and make appointments, download the latest applications, take great pictures, take advantage of the expandable memory, and much more. Serves as a practical, hands-on guide to the BlackBerry Curve smartphoneCovers all current and newly introduced models of the BlackBerry Curve Shows how to get online and surf the Web, manage e-mail, and create a to-do list Demonstrates navigation tips and shortcuts Guides you through upgrades to the newest Curve models Explains how to take advantage of the expandable memory, get multimedia, and download apps from BlackBerry App World Walks you through syncing your BlackBerry with your desktop Avoid the learning curve with this helpful guide to the BlackBerry Curve!

An Examination of Competition in the Wireless Industry Springer Information technology professionals will gain invaluable information with this updated resource on how to connect concepts to key business areas. These areas include accounting, finance, marketing, management, human resources, and operations. The new edition provides concise and accessible coverage of core IT topics. Do It Yourself activities show them how to apply the information on the job. Technology professionals will then be able to discover how critical IT is to each functional area and every business.

My BlackBerry Curve MicroStrategy, Inc.

Build and deploy powerful, useful, and professional Java mobile applications for BlackBerry smartphones, the

Egypt Today MicroStrategy, Inc.

Step-by-step instructions with callouts to BlackBerry Curve photos that show you exactly what to do. Help when you run into BlackBerry Curve problems or limitations. Tips and Notes to help you get the most from your BlackBerry Curve. Full-color, step-by-step tasks walk you through getting and keeping your BlackBerry Curve working just the way you want. The tasks include: How to get started fast with any BlackBerry Curve: 8300 Series, 8500 Series, or 8900 Series How to make, receive, and manage calls and emails efficiently How to use the BlackBerry Curve's powerful contact management and calendar software How to listen to audio and watch video How to connect to the Internet, Bluetooth devices, and your company's VPN How to browse the Web from your BlackBerry Curve How to use the BlackBerry Curve's messaging tools, including text, multimedia, PIN, and IM How to find, choose, and install new BlackBerry Curve applications How to connect with social networking sites and tools How to use Airplane Mode to watch videos, read emails, and listen to music during flights BlackBerry Curve Made Simple Apress

This book constitutes the refereed proceedings of the Future Multimedia Networking Workshop, FMN 2010, held in Krakow, Poland, in June 2010. The 16 revised full papers presented were carefully

reviewed and selected from 45 submissions. The papers are organized in topical sections on quality of service (QoS) and quality of experience (QoE) management in content centric networks, video quality assessment in future multimedia networking, video distribution in future multimedia networking, and demonstration on future multimedia networking.

**Installation and Configuration Guide for MicroStrategy 9. 3. 1** MicroStrategy BlackBerry devices and applications are selling by the millions. As a BlackBerry developer, you need an advanced skill set to successfully exploit the most compelling features of the platform. This book will help you develop that skill set and teach you how to create the most sophisticated BlackBerry programs possible. With Advanced BlackBerry 6 Development, you'll get a comprehensive look at the new features included with SDK 6, including the web and widgets SDK, the web browser, and more. You'll also learn how to take advantage of BlackBerry media capabilities such as the camera and video playback. The book also shows you how to send and receive text and multimedia messages, use powerful cryptography libraries, and connect with the user's personal and business contacts and calendar. Not only will you be learning how to use these APIs, but you'll also be building a program that takes full advantage of them: a wireless media-sharing app. Each chapter's lessons will be applied by enhancing the app from a prototype to a fully polished program. Along the way, you'll learn how to differentiate your product from other downloads by fully integrating with the new BlackBerry 6 operating system. Your app will run in the browser and within device menus, just like software that comes with the phone. You will even learn BlackBerry's new Web browser features, Web standards-based software development kit, and more. Once you are comfortable with writing apps, this book will show you how to take them to the next level. You'll learn how to move from running on one phone to running on all phones, and from one country to all countries. You'll additionally learn how to support your users with updates. No other resource compares for mastering the techniques needed for expert development on this mobile platform.

Installation and Configuration Guide for MicroStrategy 9. 3 MicroStrategy The Installation and Configuration Guide includes information to install and configure MicroStrategy products on Windows, UNIX and Linux platforms, as well as basic maintenance guidelines.

The Herald MicroStrategy

The Installation and Configuration Guide includes information to install and configure MicroStrategy products on Windows, UNIX, Linux, and HP platforms, as well as basic maintenance guidelines. BlackBerry Curve For Dummies John Wiley & Sons

Link up, connect, or create a network-with no wires attached! With such an amazing abundance of electronic devices available in our daily lives, wouldn't it be nice to eliminate getting wrangled by all those wires? With this guide by your side, a team of technical authors walks you through creating a network in your home or office-without the expense and hassle of stringing cable or paying a network administrator. Eight self-contained minibooks answer your questions about wireless devices and wireless networks and address everything from hardware security to wireless hobbies and GPS. Clear, step-by-step instructions show you how to link your TV, computers, PDAs, laptops, TiVo, and sound systems to your wireless network. Discover how to configure networks and create a completely wireless environment Incorporate various hardware

into your wireless network, such as notebook computers, handheld devices, sound systems, and printers Tackle common security issues and best troubleshooting practices Learn all the basics of wireless computing and how to make it work for you With this book, it's easier than ever to to create an office or home network on a Windows platform. Don't be a bird on a wire-become a part of a wireless world!

Quick Start Reference Guide for MicroStrategy 9.5 MicroStrategy

Go beyond BlackBerry basics and get everything your BlackBerry can deliver BlackBerry is the leading smartphone for business users, and its popularity continues to explode. When you discover the amazing array of BlackBerry possibilities in this fun and friendly guide, you'll be even happier with your choice of smartphones. BlackBerry All-in-One For Dummies explores every feature and application common to all BlackBerry devices. It explains the topics in depth, with tips, tricks, workarounds, and includes detailed information about cool new third-party applications, accessories, and downloads that can't be missed. With several models available, the BlackBerry is the most popular smartphone for business users and that market continues to grow This guide covers the basics common to all models and explores individual features in depth Examines social networking applications, navigation, organizing contacts and the calendar, and synchronization issues Delves into multimedia, including e-mail, photos, and the media player Explores GPS, the internet and connectivity, great downloads, how to maximize third-party applications, and application development Uses graphs, tables, and images to fully explain the features of each model Author team is directly involved with BlackBerry application development BlackBerry All-in-One For Dummies helps you take full advantage of everything your BlackBerry device can do for you.

## Future Multimedia Networking MicroStrategy, Inc.

BlackBerry devices and applications are selling by the millions. As a BlackBerry developer, you need an advanced skill set to successfully exploit the most compelling features of the platform. This book will help you develop that skill set and teach you how to create the most sophisticated BlackBerry programs possible. With Advanced BlackBerry Development, you'll learn you how to take advantage of BlackBerry media capabilities, including the camera and video playback. The book also shows you how to send and receive text and multimedia messages, use powerful cryptography libraries, and connect with the user's personal and business contacts and calendar. Not only will you be learning how to use these application programming interfaces, but you'll also be building a program that takes full advantage of them: a wireless media-sharing app. Each chapter's lessons will be applied by enhancing the app from a prototype to a fully polished program. Along the way, yo'll learn how to differentiate your product from other downloads by fully integrating with the operating system. Your app will run in the browser and within device menus, just like software that comes with the phone. Once you are comfortable with writing apps, this book will show you how to take them to the next level. You'll learn how to move from running on one phone to running on all phones, and from one country to all countries. You'll additionally learn how to support your users with updates. No other resource compares for mastering the techniques needed for expert development on this mobile platform.

John Wiley & Sons

The BlackBerry is cool, and the BlackBerry is fun, but the BlackBerry also means serious business. For those of you who bought your BlackBerry to help get your life organized and free yourself from the ball-and-chain of desktop computing, BlackBerry for Work: Productivity for Professionals is the book to

efficient and productive. You'll learn mechanisms for developing effective workflows specific to the features of the BlackBerry and also efficient strategies for dealing with the specialized aspects of business and professional lifestyles. After giving a professionally targeted introduction to the built-in applications and configuration options, this book details the BlackBerry's enterprise features. This book also delves into App World, the BlackBerry's source for third-party software. It discusses some of the best business and vertical applications, and shows you how to take advantage of this wealth of add-ons BlackBerry for Work MicroStrategy and professional functionality. The only business-specific guide to the BlackBerry. Improve your productivity with innovative mobile workflows that free you from the desktop. Make the BlackBerry work for you so you can work better. The authors of BlackBerry for Work have decided to direct their share of the proceeds from the book to a charity in India. The Mitr Foundation is a trust founded in the city of Hyderabad, with the objective of contributing its might towards the empowerment of the girl child through education. Somewhere between the elite and the underprivileged lies the core essence of our endeavor. Shikha Gupta has pledged to undertake the responsibility of educating three children. Mobile Suite Quick Start Guide for MicroStrategy 9.2.1m John Wiley & Sons The BlackBerry is such a valuable tool, even the President is using one! Whether you've just bought your first BlackBerry or you want to get up to speed on the new models, BlackBerry For Dummies, 3rd Edition shows you how to use every fantastic feature. Packed with information to help you make the most of this amazing device, BlackBerry For Dummies explains how to send and receive e-mail and instant messages, surf the Web, take photos, make phone calls, play music, and organize your life, right from the palm of your hand. Find out how to: Get up to speed on the latest features of your BlackBerry, including Storm, Curve, Bold, Pearl Flip, and Javelin models Navigate the display screen and use the trackball, your BlackBerry's keyboard, and shortcuts Manage your appointments, keep your calendar, and handle your to-do list Use e-mail, SMS text messaging, and instant messaging, and even receive faxes Take photos, record video, and sync your BlackBerry with iTunes Back up your BlackBerry, arrange automated backups, maintain your battery, and protect your information with secure passwords Use your BlackBerry GPS Learn about the BlackBerry browser and bookmark and organize your favorite Web sites Add cool lifestyle applications and enjoy games on your BlackBerry The more you know about your BlackBerry, the more you'll decide it's indispensable. BlackBerry For Dummies, 3rd Edition tells you everything you need to know, the fun and easy way! Note: CD-ROM/DVD and other supplementary materials are not included as part of eBook file. BlackBerry For Dummies Apress

An easy-to-read 397-page BlackBerry® guide book for the BlackBerry® Curve';¢ 89xx Smartphone from Made Simple Learning. Written by the team that has authored seven best-selling BlackBerry quide books.

<u>Introduction to Information Systems</u> MicroStrategy, Inc.

You're a proud owner of the bestselling smartphone in the world. Now learn how to make use of all of the Curve's features with this easy-to-read guide from two of the best BlackBerry trainers in the business. BlackBerry Curve Made Simple teaches you how to get the most out of your BlackBerry Curve 8500 and Curve 3G 9300 series smartphone. You'll explore all of the features and uncover time-saving techniques—from emailing and

show you how. There are plenty of general-purpose BlackBerry guides, but this book shows you how to scheduling to GPS mapping and using apps—all through easy-to-read instructions and complete all the traditional smartphone tasks, like to-dos, calendars, and email, and become even more detailed visuals. Written by two successful BlackBerry trainers and authors, this is simply the most comprehensive and clear guidebook to the BlackBerry Curve smartphones available.

**Business Today** Pearson Education

BlackBerry Curve For DummiesJohn Wiley & Sons

The Quick Start Reference Guide provides an overview of the installation and evaluation process, and additional resources.

BlackBerry Development Fundamentals MicroStrategy

Are you a Java programmer looking for a new challenge and money-making opportunity? If so, Beginning BlackBerry Development may just be the book for you. This book will teach you everything you need to know to start developing apps that run on the BlackBerry family of devices and smartphones. With over 50 million BlackBerry devices sold and the launch of the new BlackBerry App World, there has never been a more exciting time to get into BlackBerry application development. Assuming only some programming background in Java or a similar language, this book starts with the basics, offering step-by-step tutorials that take you through downloading and installing the BlackBerry development environment, creating your first apps, and exploring the BlackBerry APIs. You'll learn how to use the BlackBerry user interface components to create the look and feel you want; how to use networking to create applications that can talk to servers anywhere on the internet; how to manage application lifecycle and data storage; and how to use the GPS and mapping functionality included on many devices to create location-aware applications. You'll also learn about the different ways you can package and distribute your apps, from deploying apps on your own website to listing your apps for sale on BlackBerry App World.

Advanced BlackBerry Development MicroStrategy

Evaluate MicroStrategy as a departmental solution. This book provides detailed information to download, install, configure, and use the MicroStrategy Reporting Suite.